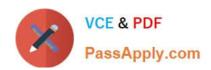

# 2V0-51.23<sup>Q&As</sup>

VMware Horizon 8.x Professional

# Pass VMware 2V0-51.23 Exam with 100% Guarantee

Free Download Real Questions & Answers PDF and VCE file from:

https://www.passapply.com/2v0-51-23.html

100% Passing Guarantee 100% Money Back Assurance

Following Questions and Answers are all new published by VMware Official Exam Center

- Instant Download After Purchase
- 100% Money Back Guarantee
- 365 Days Free Update
- 800,000+ Satisfied Customers

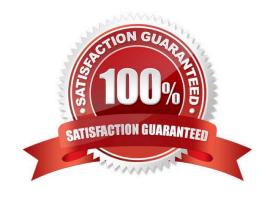

### https://www.passapply.com/2v0-51-23.html 2024 Latest passapply 2V0-51.23 PDF and VCE dumps Download

### **QUESTION 1**

An administrator is tasked with creating a new pool of desktops with hardware-accelerated graphics with vMotion support. Which graphic acceleration types can the administrator choose to meet the requirement?

- A. Virtual Shared 3D rendering
- B. Virtual Shared Pass-through Graphics Acceleration
- C. Virtual Shared Direct access 3D
- D. Virtual Dedicated Graphics Acceleration

Correct Answer: B

### **QUESTION 2**

Adobe Acrobat 11 has been assigned to a user. VM25 already has Adobe Acrobat 11 and is natively installed. What happens when the user logs on to VM25?

- A. The App Volume package does not get attached because the natively installed application has priority.
- B. The user-assigned application is attached to VM25. When the user clicks on the application shortcut, the App Volume package for Adobe Acrobat 11is opened.
- C. Although a shortcut to the App Volume package is created on the user desktop, the application does not get attached to VM25.
- D. A shortcut to the user-assigned application is created on the user desktop, and when they click on the shortcut, the application gets attached to VM25.

Correct Answer: B

Explanation: App Volumes is a real-time application delivery system that allows administrators to assign applications to users and groups in Horizon. App Volumes uses virtual disks called packages to store and deliver applications. When a user logs on to a desktop, the App Volumes agent attaches the assigned packages to the desktop and merges them with the OS disk. The user can then access the applications as if they were natively installed. In this scenario, Adobe Acrobat 11 has been assigned to a user as an App Volumes package. When the user logs on to VM25, which already has Adobe Acrobat 11 natively installed, the App Volumes agent attaches the package to VM25 and creates a shortcut on the user desktop. However, the package does not overwrite or conflict with the natively installed application. Instead, when the user clicks on the shortcut, the App Volumes package for Adobe Acrobat 11 is opened and runs in an isolated environment. This allows the user to use different versions of the same application without affecting each other or the OS. References: App Volumes Architecture and [VMware Horizon 8.x Professional Course]

#### **QUESTION 3**

Where are exclusions specified for Writable Volumes to prevent App Volumes from persisting specific data between sessions?

A. snapvol.cfg

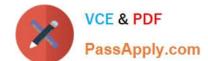

# https://www.passapply.com/2v0-51-23.html

2024 Latest passapply 2V0-51.23 PDF and VCE dumps Download

B. config.ini

C. syservice.log

D. json.cfg

Correct Answer: A

Explanation: Writable Volumes are user-specific virtual disks that store user-installed applications, data, and settings. App Volumes is a real-time application delivery system that uses Writable Volumes to deliver applications that are not multiuser aware. However, sometimes it might be necessary to prevent App Volumes from persisting specific databetween sessions, such as temporary files, application updates, or registry keys. To do this, administrators can specify exclusions

for Writable Volumes in a policy file called snapvol.cfg.

The snapvol.cfg file is a text file that contains policy settings for App Volumes. These settings determine which files and registry keys are captured or excluded by App Volumes. The snapvol.cfg file can be customized by administrators to suit

different needs and scenarios. The snapvol.cfg file can be applied to both application packages and Writable Volumes.

To specify exclusions for Writable Volumes, administrators can use the following keywords in the snapvol.cfg file:

exclude\_uwv\_file: This keyword excludes a file or folder path from being persisted on a Writable Volume. For example, exclude\_uwv\_file=\Program Files (x86)\Notepad++ excludes the folder location of Notepad++ from being overwritten

during an update.

exclude\_uwv\_reg: This keyword excludes a registry key or value from being persisted on a Writable Volume. For example,

exclude\_uwv\_reg=\REGISTRY\MACHINE\SOFTWARE\Notepad++ excludes the registry location of Notepad++ from being overwritten during an update. The snapvol.cfg file must be uploaded to the Writable Volume by using the Update

Writable Volumes feature in App Volumes Manager. The exclusions will take effect after the user logs off and logs back in to the desktop.

The other options are not valid files for specifying exclusions for Writable Volumes:

config.ini: This file is used to configure the App Volumes agent settings, such as the App Volumes Manager address, the logging level, and the SSL certificate validation.

svservice.log: This file is used to record the App Volumes agent log messages, such as the agent status, the package attachment, and the error messages. json.cfg: This file does not exist in App Volumes. References: Writable Volume

Exclusions, Policy Files (snapvol.cfg) in App Volumes, and [VMware Horizon 8.x Professional Course]

#### **QUESTION 4**

Which vCenter privileges are required only for instant clones VMs with a Trusted Platform Module (vTPM) device?

A. Upgrade virtual machine compatibility

B. Manage KM5

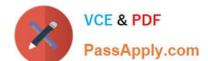

### https://www.passapply.com/2v0-51-23.html 2024 Latest passapply 2V0-51.23 PDF and VCE dumps Download

C. Configure Host USB device

D. Manage custom attributes

Correct Answer: B

Explanation: A Trusted Platform Module (vTPM) is a virtualized version of a physical TPM device that provides enhanced security for virtual machines. A vTPM device can be added to a virtual machine to enable features such as encryption,

attestation, and key management. A vTPM device requires a Key Management Server (KMS) to store and manage the encryption keys.

To create instant clones VMs with a vTPM device, the vCenter Server user must have certain privileges in addition to those required for instant clones without a vTPM device. One of these privileges is Manage KMS, which allows the user to

perform cryptographic operations on the vTPM device, such as cloning, decrypting, encrypting, migrating, and registering. The Manage KMS privilege is part of the Cryptographic operations privilege group on vCenter Server.

The other options are not required only for instant clones VMs with a vTPM device:

Upgrade virtual machine compatibility: This privilege allows the user to upgrade the virtual hardware version of a virtual machine to support new features and capabilities. This privilege is required for instant clones VMs regardless of whether

they have a vTPM device or not.

Configure Host USB device: This privilege allows the user to configure USB devices on an ESXi host and attach them to a virtual machine. This privilege is not related to vTPM devices or instant clones VMs.

Manage custom attributes: This privilege allows the user to create, edit, and delete custom attributes for vCenter Server objects. Custom attributes are user-defined fields that can store additional information about objects. This privilege is not

related to vTPM devices or instant clones VMs.

References: Privileges Required for the vCenter Server User With Instant Clones, vSphere Virtual Machine Administration, and [VMware Horizon 8.x Professional Course]

### **QUESTION 5**

Which of the following statements are true about Application Profiler?

- A. Application Profiler is installed using VMware Dynamic Environment Manager Enterprise Setup Wizard and explicitly selecting local drive installation.
- B. VMware Dynamic Environment Manager Agent and the Application Profiler cannot be installed on the same machine.
- C. Application Profiler is installed automatically when installing VMware Dynamic Environment Manager FlexEngine.
- D. Application Profiler is installed automatically when installing Dynamic Environment Manager Management Console.

Correct Answer: A

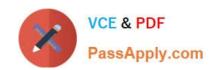

## https://www.passapply.com/2v0-51-23.html 2024 Latest passapply 2V0-51.23 PDF and VCE dumps Download

Explanation: Application Profiler is a tool that analyzes the registry and file system locations where the settings for a particular application are stored, and creates a Flex configuration file for use with Dynamic Environment Manager. Application Profiler is installed using VMware Dynamic Environment Manager Enterprise Setup Wizard and explicitly selecting local drive installation1. This option allows you to install Application Profiler on a separate machine from the Dynamic Environment Manager Agent or Management Console. Alternatively, you can install Application Profiler on the same machine as the Dynamic Environment Manager Agent or Management Console, by selecting network share installation1. VMware Dynamic Environment Manager Agent and the Application Profiler can be installed on the same machine, but it is not recommended. This is because the Dynamic Environment Manager Agent might interfere with the profiling process by applying settings to the application being profiled1. Therefore, it is best to use a clean system for profiling applications. Application Profiler is not installed automatically when installing VMware Dynamic Environment Manager FlexEngine or Management Console. FlexEngine is the component that applies the user environment settings during logon, logoff, and session reconnect or disconnect events2. Management Console is the component that allows you to configure and manage the user environment settings2. Neither of these components requires Application Profiler to function. Application Profiler is an optional tool that helps you create Flex configuration files for applications that are not included in the predefined settings library1. References: VMware Dynamic Environment Manager Overview2 Using Application Profiler1

Latest 2V0-51.23 Dumps

2V0-51.23 Practice Test

2V0-51.23 Exam Questions